## I've pinned a task to the navigation bar, how do I unpin it?

16/06/2025 3:51 pm BST

If you have pinned a task to the navigation bar (as seen below) the drop down arrow will disappear.

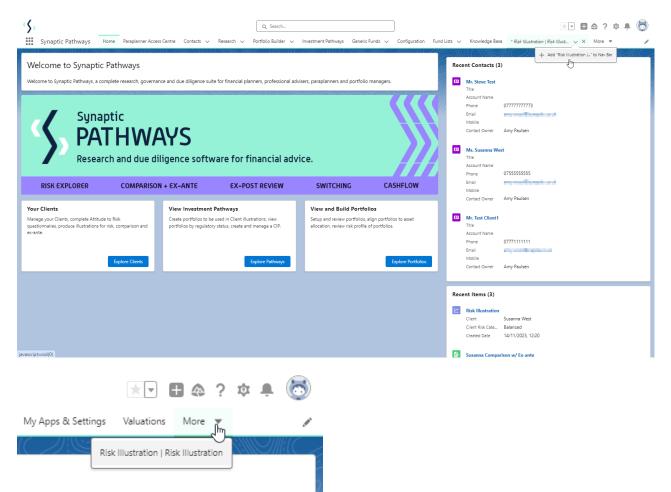

To remove a pinned task, go to the edit pen on the top right of the screen:

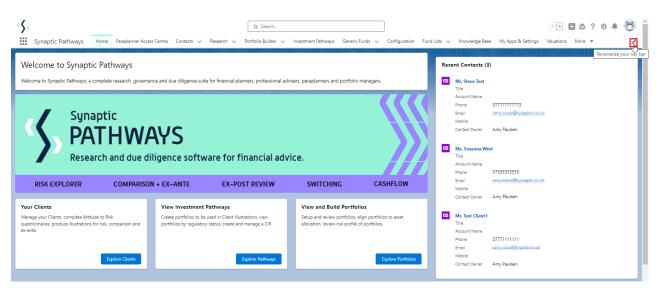

| Edit Synaptic Pathways App Navigation Items                                                                   |                |
|----------------------------------------------------------------------------------------------------|----------------|
| Personalize your nav bar for this app. Reorder items, and rename or remove items you've add <u>Learn More</u> | ed.            |
| NAVIGATION ITEMS (13)                                                                                         | Add More Items |
| E 🚹 Home                                                                                                    |                |
| ≡ 👩 Paraplanner Access Centre                                                                                 |                |
| E Contacts                                                                                                    |                |
| E                                                                                                    |                |
| = 🛜 Portfolio Builder                                                                                         |                |
| = \Xi Investment Pathways                                                                                     |                |
| ≡ 🖪 Generic Funds                                                                                             |                |
| = S Configuration                                                                                             |                |
| $f \equiv \Box$ Fund Lists                                                                                    |                |
| <sup>N</sup> ≡ Ш Knowledge Base                                                                               |                |
| = 💀 My Apps & Settings                                                                                        |                |
| ≡ G Valuations                                                                                                |                |
| ≡ 🗠 Risk Illustration   Risk Illustration                                                                     | × ×            |
| Reset Navigation to Default 0                                                                                 | - m            |
|                                                                                                    | Cancel Save    |

Click 'Save' once done:

| Edit Synaptic Pathways App Navigation Items                                                                                                    |                |  |
|----------------------------------------------------------------------------------------------------|----------------|--|
| Personalize your nav bar for this app. Reorder items, and rename or remove items you've added.<br>Learn More 🔹                                                                                                    |                |  |
| NAVIGATION ITEMS (12)                                                                                                    | Add More Items |  |
| E 🚹 Home                                                                                                    |                |  |
| ≡ 🔊 Paraplanner Access Centre                                                                                                    |                |  |
| E Contacts                                                                                                    |                |  |
| ≡ 🛃 Research                                                                                                    |                |  |
| = 🚱 Portfolio Builder                                                                                                    |                |  |
| ≡ 🚍 Investment Pathways                                                                                                    |                |  |
| ≡ 🖪 Generic Funds                                                                                                    |                |  |
| and the second second s |                |  |
| = 🖬 Fund Lists                                                                                                    |                |  |
| = 🛄 Knowledge Base                                                                                                    |                |  |
| = 💀 My Apps & Settings                                                                                                    |                |  |
| ≡ 🙆 Valuations                                                                                                    |                |  |
| Reset Navigation to Default 🕚                                                                                                    |                |  |
|                                                                                                    | Cancel Save    |  |